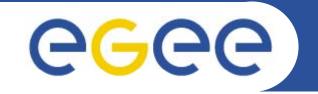

## R-GMA (Relational Grid Monitoring Architecture) for monitoring applications

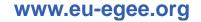

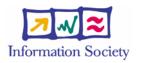

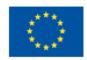

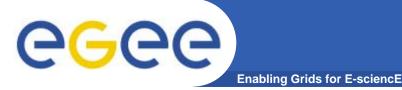

### Acknowledgements

### Slides are taken/derived from

- the GILDA team
- Steve Fisher (RAL, UK) and the R-GMA team

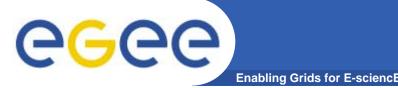

- Uniform method to access and publish both information and monitoring data.
- From a user's perspective, an R-GMA installation currently appears similar to a single relational database.
- GMA (Grid Monitoring Architecture) was developed by the GGF
- **R-GMA (Relational GMA) was created:** 
  - To simplify use of GMA (servers "know" about registries, not the client software)
  - To give a relational view

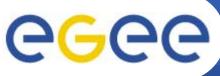

## Introduction to R-GMA

Enabling Grids for E-sciencE

- Relational Grid Monitoring Architecture (R-GMA)
  - Developed as part of the EuropeanDataGrid Project (EDG)
  - Now as part of the EGEE project.
  - Evolution from the Grid Monitoring Architecture (GMA)

### • Uses a relational data model.

- Data are viewed as a table.
- Data structure defined by the columns.
- Each entry is a row (tuple).
- Queried using Structured Query Language (SQL).

| name | ID | birth      | Group |
|------|----|------------|-------|
| Tom  | 4  | 1977-08-20 | HR    |

### SELECT \* FROM people WHERE group='HR'

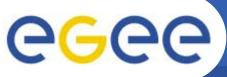

## **R-GMA**

Enabling Grids for E-sciencE

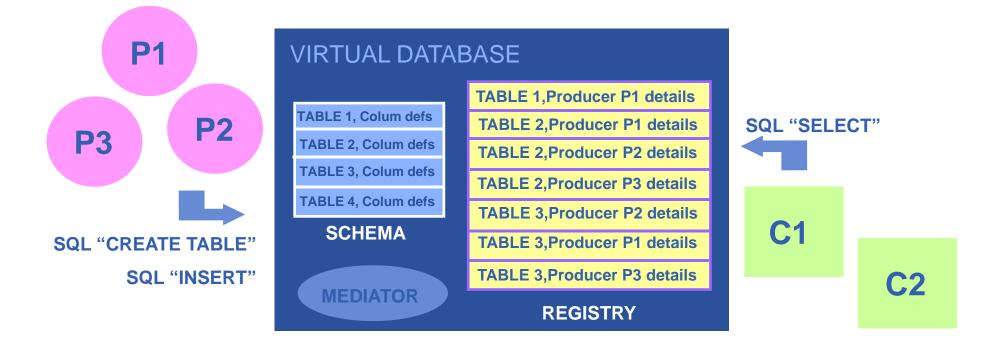

There is no central repository!!! There is only a "Virtual Database".

Schema is a list of table definitions: additional tables/schema can be defined by applications

Registry is a list of data producers with all its details.

Producers publish data.

Consumers read data published.

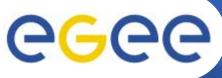

### **Service** orientation

- Enabling Grids for E-sciencE
- The Producer stores its location (URL) in the Registry.
- The Consumer looks up producer URLs in the Registry.
- The Consumer contacts the Producer to get all the data or the Consumer can listen to the Producer for new data.

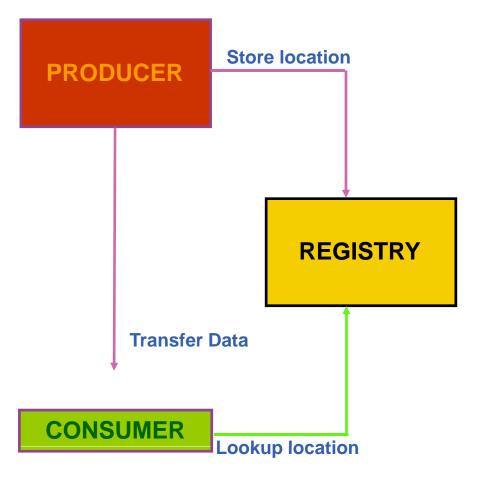

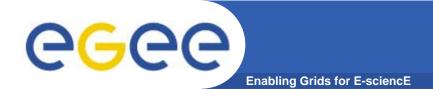

- The Consumer interrogates the Registry to identify all Producers that could satisfy the query.
- Consumer connects to the Producers.
- Producers send the tuples to the Consumer.
- The Consumer will merge these tuples to form one result set.

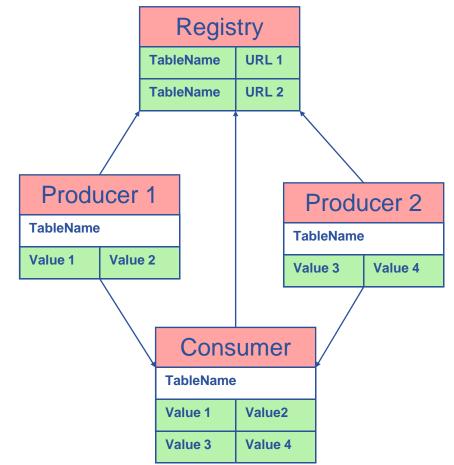

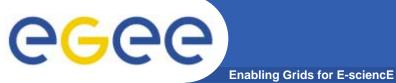

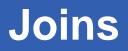

| Service     |       |      |                |      |  |
|-------------|-------|------|----------------|------|--|
| URI         | vo    | type | emailContact   | site |  |
| gppse01     | alice | SE   | sysad@rl.ac.uk | RAL  |  |
| gppse01     | atlas | SE   | sysad@rl.ac.uk | RAL  |  |
| gppse02     | cms   | SE   | sysad@rl.ac.uk | RAL  |  |
| Ixshare0404 | alice | SE   | sysad@cern.ch  | CERN |  |
| Ixshare0404 | atlas | SE   | sysad@cern.ch  | CERN |  |

| ServiceStatus |       |      |    |               |
|---------------|-------|------|----|---------------|
| URI           | VO    | type | up | status        |
| gppse01       | alice | SE   | у  | SE is running |
| gppse01       | atlas | SE   | у  | SE is running |
| gppse02       | cms   | SE   | n  | SE ERROR 101  |
| Ixshare0404   | alice | SE   | у  | SE is running |
| lxshare0404   | atlas | SE   | у  | SE is running |

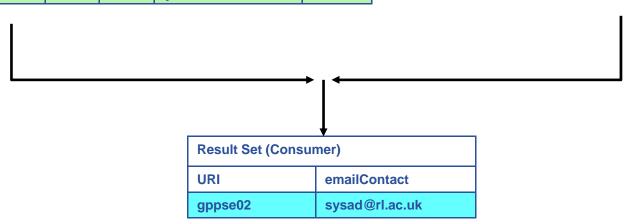

SELECT Service.URI Service.emailContact FROM Service S, ServiceStatus SS WHERE (S.URI= SS.URI and SS.up='n')

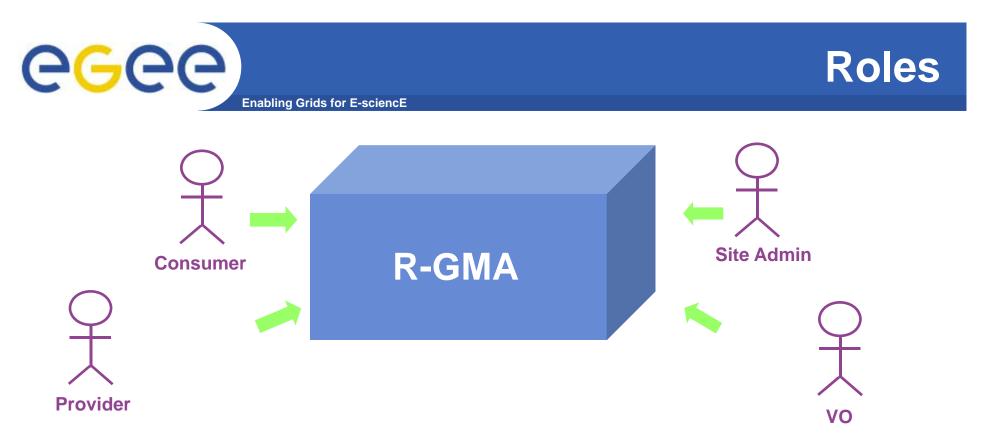

- Consumer users: who request information.
- Producer users: who provide information.
- Site administrators: who run R-GMA services.
- Virtual Organizations: who "own" the schema and registry.

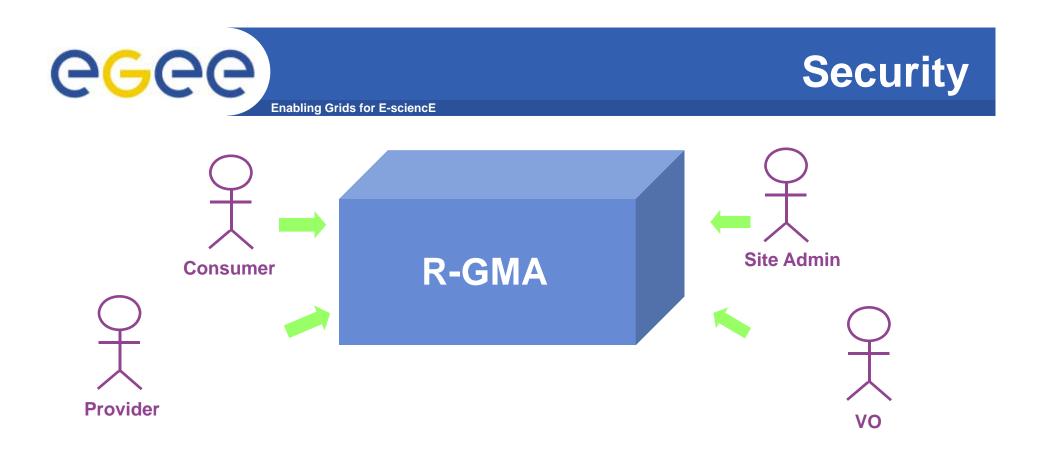

- Mutual Authentication: guaranteeing who is at each end of an exchange of messages.
- Encryption: using an encrypted transport protocol (HTTPS).
- Authorization: implicit or explicit.

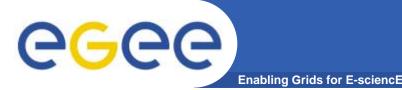

- Producer and Consumer Services are typically on a one per site basis
- Centralized Registry and Schema.
- The Registry and Schema may be replicated, to avoid a single point of failure

- ... when you use RGMA CLI you will see which are being used

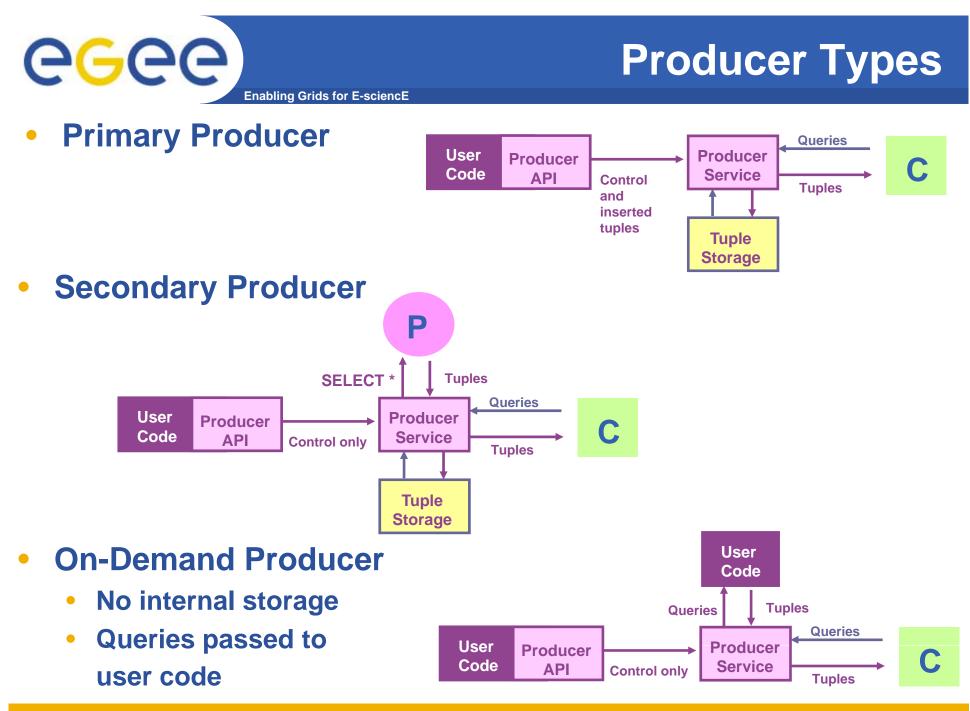

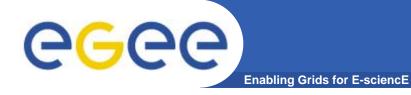

## **Query Types**

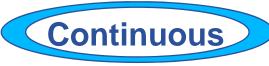

- Latest
- History
- Static

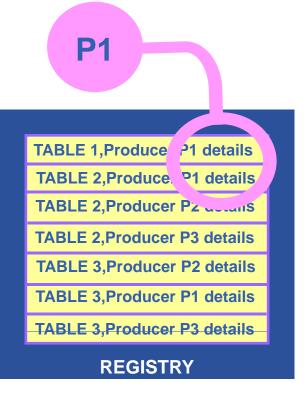

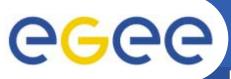

## Continuous

**Enabling Grids for E-sciencE** 

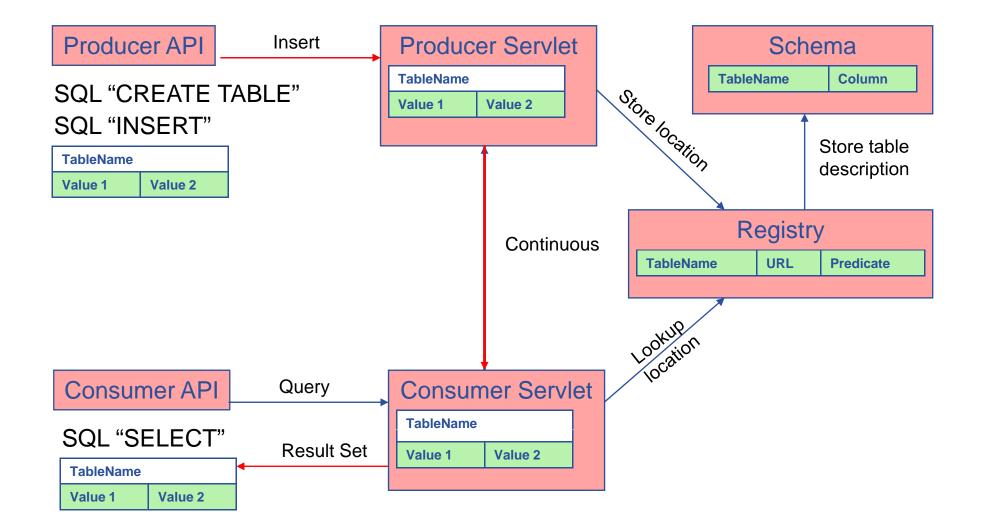

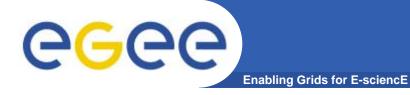

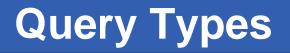

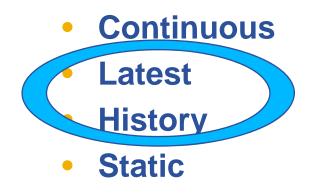

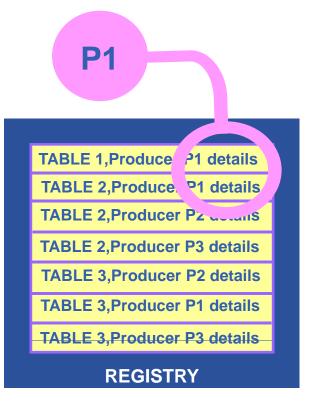

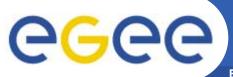

## **History or Latest**

**Enabling Grids for E-sciencE** 

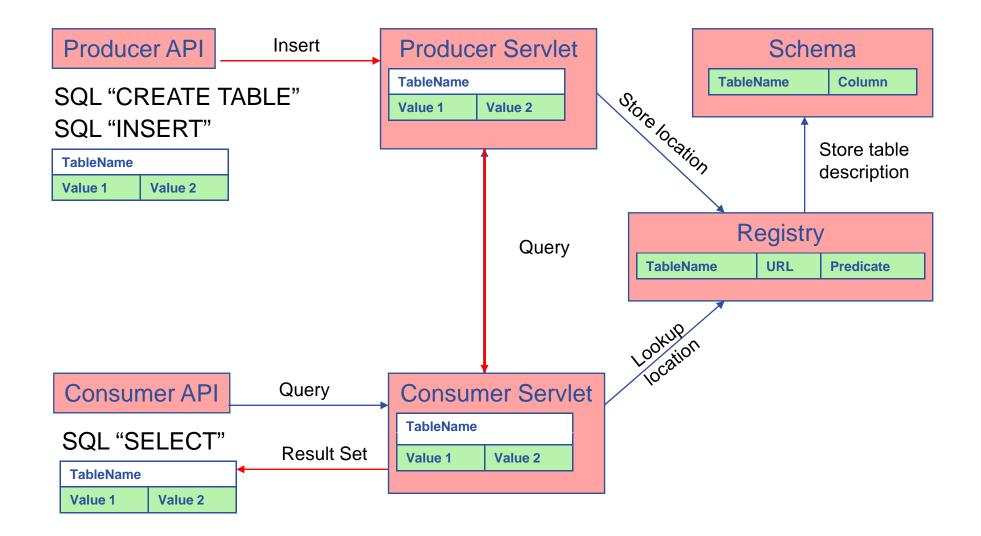

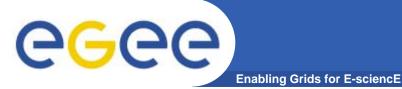

## **Query Types**

- Continuous
- Latest
- History
- Static

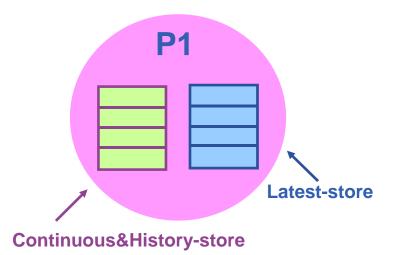

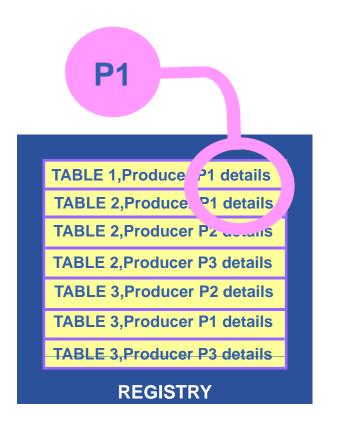

Latest Retention Period

**History Retention Period** 

## GridFTP Monitoring (gridView)

Enabling Grids for E-sciencE

 SA1 have written script to "tail" FTP logs and publish via PP on gridFTP server nodes

**eGee** 

- Continuous query pulls all the data to a central location and writes to an Oracle database for analysis
- Used for Service Challenge 3
- http://gridview.cern.ch/GRIDVIEW/

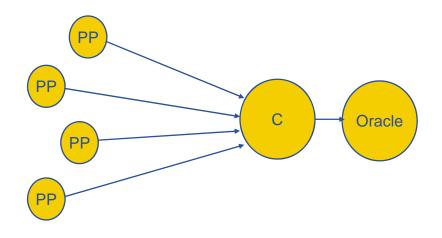

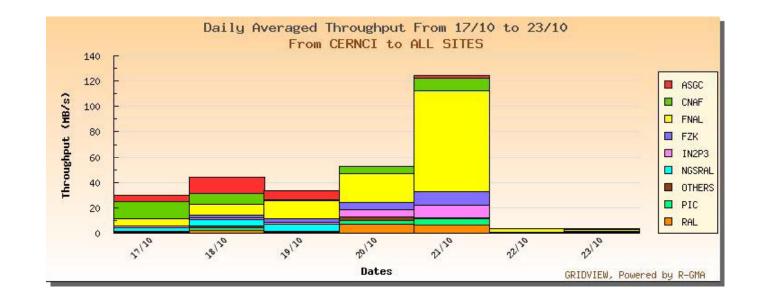

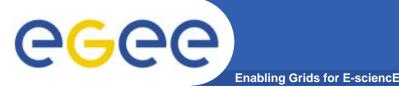

## Job Monitoring (L&B)

- Reads L&B logs on the resource broker nodes.
- Publishes data on state of jobs
- A database secondary producer is used to aggregate the data as well as a gridView consumer.
- CMS dashboard
  - <u>http://lxarda09.cern.ch/dashboard/request.py/jobsummary?</u>

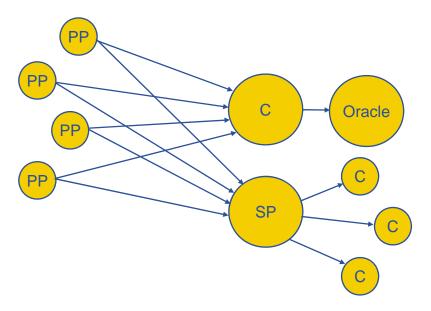

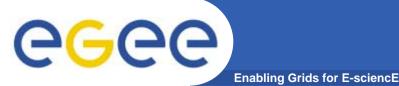

## Job Monitoring (WN)

- On the WNs, the Job Wrapper (if enabled by JDL) periodically publishes information about the state of the process running the job and its environment.
- A database secondary producer is used to aggregate the data.
  - <u>https://rgma13.pp.rl.ac.uk:8443/R-</u> <u>GMABrowser/Browser.do/queryTable?selectQueryType=latest&</u> <u>duration=20&tableName=JobMonitor</u>

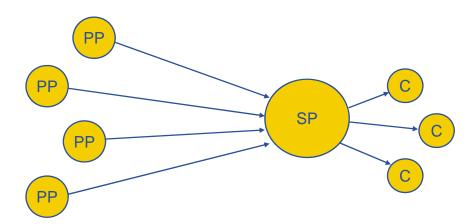

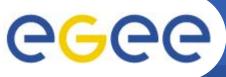

## **NPM Frameworks: e2emonit**

Enabling Grids for E-science

- Network performance data important:
  - to detect and resolve network problems.
  - to intelligently schedule jobs based on network load and reliability.
- active measurements between end-sites, using tools such as
  - iperf,
  - udpmon
  - ping.

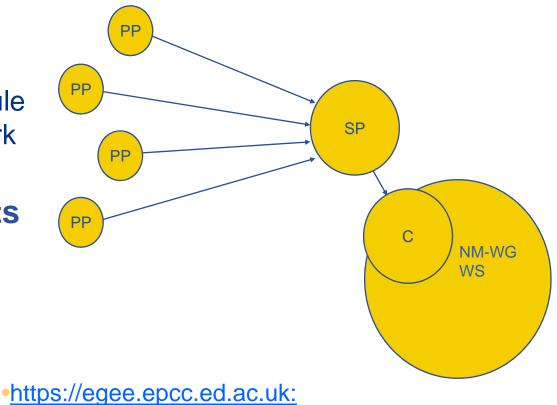

28443/npm-dt/query.jsp

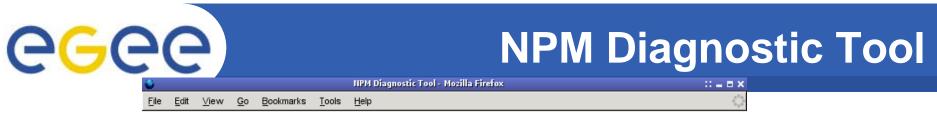

#### **NPM Diagnostic Tool**

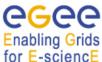

Query Time Range Set Focus: C Start: 2005-10-22 14:30:00 2005-10-24 14:30:00 2005-10-24 14:30:00 Period: Tolerance [s]: minus 172800 plus 0 End: 005-10-24 14:30:00 Days 5 Ŧ Max Results Maximum number of results unbounded Test Path Source: Destination: e2emonit.mrs.grid.cnr e2emonit.nesc.ed.ac.uk => e2emonit.mrs.grid.cnrs.fr doe2-pos-dc doe2-pos-dc.es.net e2emonit.mrs.grid.cnr-e2emonit.nesc.ed.ac.t • Choose New Source Add Path Delete Path Clear All Paths Find Data For This Query Metric Set Metric: Packet Size: Packets: Packet Gap: No Data 🔻 - byte -= 🕶 = 🕶 byte • Set Statistic: Interval: No Statistics Available 🔻 Minutes -View As O Histogram 🔘 Data Table C Matrix Time Plot Submit Query Create a new query.

> You are logged in as: CN=alistair phipps, L=NeSC, OU=Edinburgh, O=eScience, C=UK NPM Diagnostic Tool (1.1) @ Members of the EGEE Collaboration 2005 Email the DT administrator | Download the DT User Guide

## **NPM DT Scenario - results**

🖉 https://egee.epcc.ed.ac.uk:28443 - NPM Diagnostic Tool - Microsoft Internet Explorer \_ 🗆 🗙 File Edit View Favorites Tools Help eeee **NPM Diagnostic Tool** Enabling Grids for E-sciencE Export As SVG Result Achievable Bandwidth Source Parameters tool:iperf duration:50/seconds Data from Sat Oct 22 14:01:00 BST 2005 to Mon Oct 24 13:01:01 BST 2005 semstreams: 1 topbutters tzel: 1048576 bytes 19,500,000 Destination 19,250,000 19,250,000 Parameters tool: iperf duration: 5D seconds semstreams: 1 topbutte is tzel: 1048576 bytes up 18,250,000 µp 18,000,000 µp 17,750,000 end 17,500,000 int 17,250,000 ↓ 17,000,000 16,750,000 16,500,000 23-Oct, 00:00 23-Oct, 12:00 24-Oct, 00:00 24-Oct, 12:0 e2emonit.nesc.ed.ac.uk > e2emonit.mrs.grid.cnrs.fr, raw Change View O Data Table Matrix • Time Plot Histogram Change View

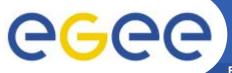

## **Intrusion Detection**

Enabling Grids for E-sciencE

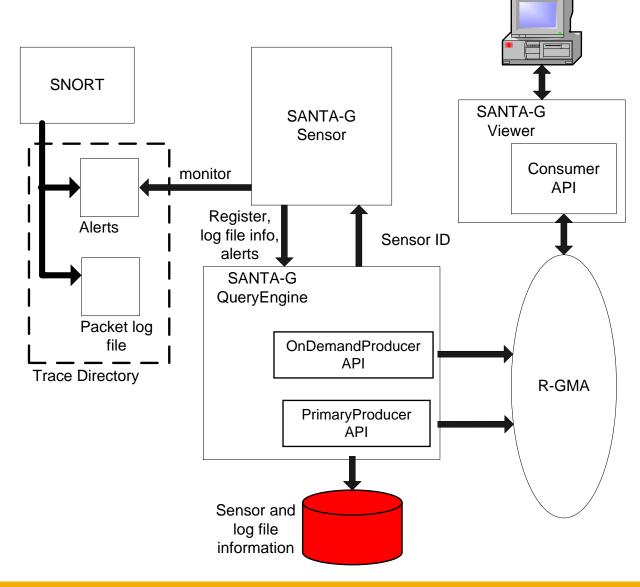

The Grid intrusion detection work is now within the Interactive European Grid (<u>http://www.interactive-</u> <u>grid.eu</u>) project, as part of the JRA workpackage, and is known as Active Security (<u>http://www.grid.ie/i2g</u>)

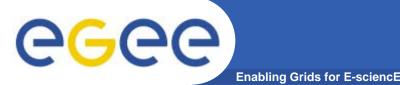

- Questions to answer:
  - "I am at CERN, in 'dteam' VO. Where is a MyProxy server?"
  - glite-sd-query -t myproxy -s CERN-PROD
- Service Discovery offers:
  - client API (library) to hide the differences
  - plug-in architecture to simplify dependencies
  - uses the subset of Glue schema as data model
  - simple API, no complex queries
  - CLI for other tools and testing
- Plug-ins for:
  - BDII
  - R-GMA
  - MDS4 (not yet)
  - File (only for testing)

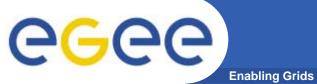

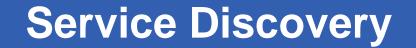

Enabling Grids for E-sciencE

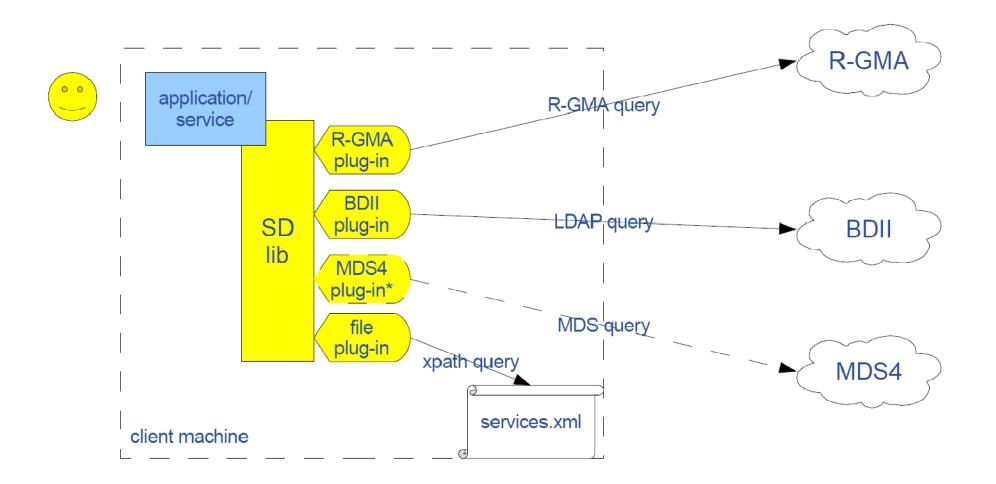

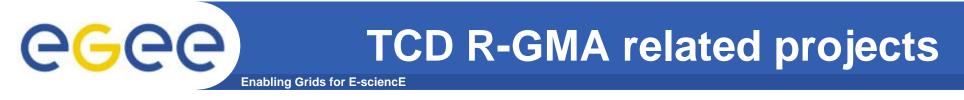

- **TCD: Trinity College Dublin**
- gridFS: a grid filesystem
- InfoGrid: a grid using an information model
- Keith Rochford's work on grid service monitoring
- Adaptive eLearning: R-GMA is the first course
- Shared memory for grids (SMG)

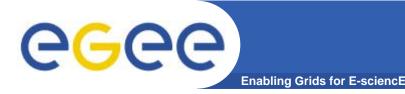

- APIs exist in Java, C, C++, Python.
  - For clients (servlets contacted behind the scenes)
- They include methods for...
  - Creating consumers
  - Creating primary and secondary producers
  - Setting type of queries, type of produces, retention periods, time outs...
  - Retrieving tuples, inserting data
  - ...
- You can create your own Producer or Consumer.

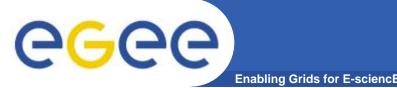

- We will use a client that gives command-line interfaces to both consumers and producers
- We will explore the tables on the R-GMA service provided on GILDA
- Use a table that is set up for training purposes to produce and consume data

Now please follow the "more information" link

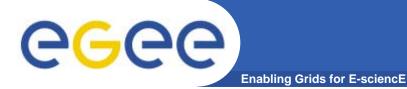

# R-GMA practical html page

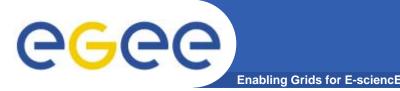

- The command line tool can be used in batch mode in three ways:
  - rgma -c <command>

Executes <command> and exits.

The –c option may be specified more than once.

- rgma -f <file>

Executes commands in <file> sequentially then exits. Each line should contain one command.

- Embedded in a shell script

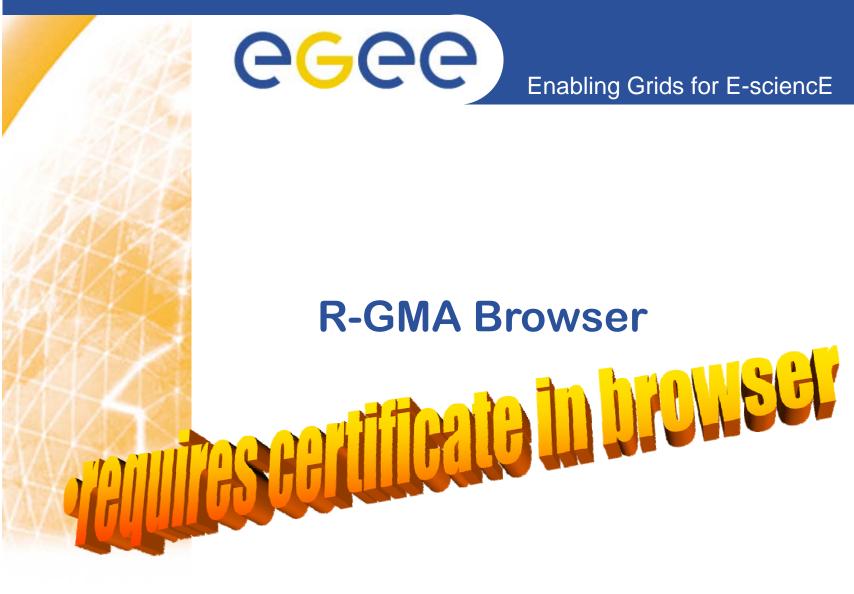

www.eu-egee.org

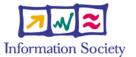

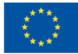

## **Table description**

Enabling Grids for E-sciencE

| 8 R-GMA Browser Home Page - Mozilla Firefox                                                                                                    |                                                                                                    |                           |
|----------------------------------------------------------------------------------------------------|----------------------------------------------------------------------------------------------------|---------------------------|
| Eile Modifica Visualizza Vaj Segnalibri Strumenti ?                                                                                                    |                                                                                                    | 0                         |
|                                                                                                    | 6                                                                                                    | Vai C                     |
| R-GMA<br>Browser       All tables         GLUE Info Providers       Network Monitoring         Service Discovery       CMS         Home       JobMonitor         Predefined:       JobMonitor         GhueServices       Network Ker         GhueSite       NetworkCE         RGMALogs       NetworkCle         NetworkOneWayIPDV       NetworkSE         NetworkUDPPacketLoss       NetworkUDPThroughput         NetworkUDPThroughput       RGMALogs         RGMALogs       Ristervice         Service       Service         Service       Service         Service       Service         ServiceStatus       Site         SiteInfo       T1         UseCasePP       DosslobExOutMessage         bosslobExOutStandardInfo       NetworkStandardInfo | user Table         Query this table         Name       ID Type         userId       374 VARCHAR(255)         aString       375 VARCHAR(255)         aReal       376 REAL         anInt       377 INTEGER         MeasurementDate       378 DATE         MeasurementTime       379 TIME         Query this table       Image: Additional stable | Vai                       |
| Enabling Grids<br>For E-science grmTrace<br>userCasePP                                                                                                    |                                                                                                    |                           |
| userTable Completato                                                                                                    |                                                                                                    | rgmasrv.ct.infn.it:8443 👸 |

## **R-GMA Browser as Consumer**

Enabling Grids for E-sciencE

| 😻 R-GMA Browser Home Page - Mozilla Firefox                                                                                                    |                                                                                                    |
|----------------------------------------------------------------------------------------------------|----------------------------------------------------------------------------------------------------|
| <u>File M</u> odifica <u>V</u> isualizza V <u>a</u> i S <u>e</u> gnalibri <u>S</u> trumenti <u>?</u>                                                                                                    |                                                                                                    |
|                                                                                                    | 🗎 🗸 🕑 Vai 💽                                                                                                    |
| R-GMA<br>Browser       All tables<br>GLUE Info Providers<br>Network Monitoring<br>Service Discovery<br>CMS         Home<br>Predefined:<br>GlueServices<br>GlueSite<br>RGMALogs       JobMonitor<br>JobStatusRaw<br>NetworkCE<br>NetworkCE<br>NetworkCE<br>NetworkCMPPacketLoss<br>NetworkSE<br>NetworkSE<br>NetworkSE<br>NetworkSE<br>NetworkUDPPacketLoss<br>NetworkUDPPacketLoss<br>NetworkUDPPacketLoss<br>NetworkUDPPacketLoss<br>NetworkUDPThroughput<br>NetworkUDPThroughput<br>RGMALogs<br>RLSService<br>Service<br>Serv | SELECT userid<br>a String<br>a Real<br>a Real<br>a Rea |
| <u>userTable</u>                                                                                                    | · · · · · · · · · · · · · · · · · · ·                                                                                                    |
| Completato                                                                                                    | rgmasrv.ct.infn.it:8443 📇                                                                                                    |

## **Query from R-GMA Browser**

Enabling Grids for E-sciencE

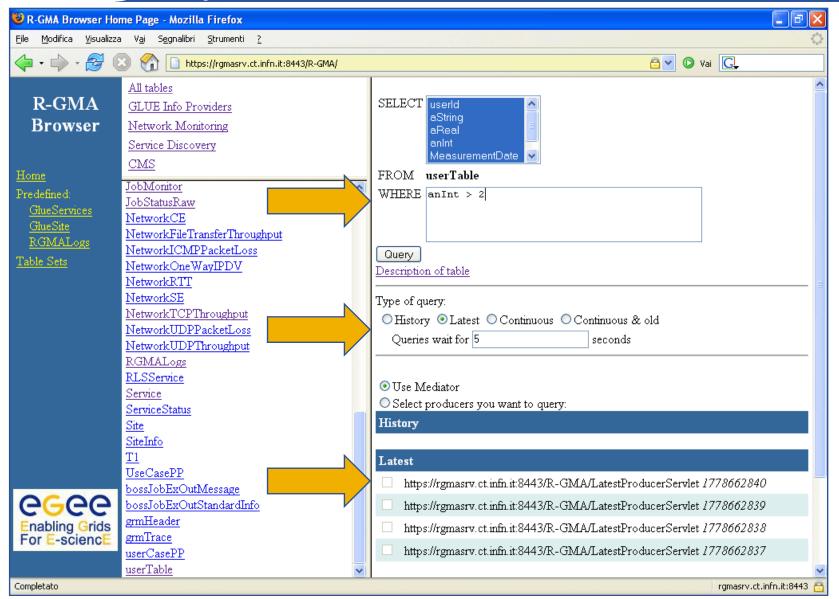

## **Query Results**

Enabling Grids for E-sciencE

| 🦕 • 🖒 • 🛃 (                            | 🗴 😭 🗋 https://rgmasrv.ct.infn.i                                                                                                    | ::8443/R-GMA/                                  |           |            | 🔒 🗸 🔘 Vai       | G                       |
|----------------------------------------|----------------------------------------------------------------------------------------------------|------------------------------------------------|-----------|------------|-----------------|-------------------------|
| R-GMA                                  | All tables       Query: SELECT UniqueID, TotalCPUs, Status, MeasurementDate, Measurement         GLUE Info Providers       GlueCE WHERE TotalCPUs > 2                                                                                                    |                                                |           |            |                 |                         |
| Browser                                | <u>Network Monitoring</u>                                                                                                    | UniqueID                                       | TotalCPUs | Status     | MeasurementDate | MeasurementTim          |
|                                        | <u>Service Discovery</u><br>CMS                                                                                                    | glite-ce.ct.infn.it:2119/blah-pbs-short        | 16        | Production | 2006-01-25      | 09:27:22                |
| <u>Home</u>                            |                                                                                                    | egee008.cnaf.infn.it:2119/blah-pbs-long        | 4         | Production | 2006-01-25      | 10:01:23                |
| Predefined:                            | ApplMONIT<br>GAMIAppStart                                                                                                    | egee008.cnaf.infn.it:2119/blah-pbs-infinite    | 4         | Production | 2006-01-25      | 10:01:23                |
| <u>GlueServices</u><br><u>GlueSite</u> | GlueBatchJob                                                                                                    | egee008.cnaf.infn.it:2119/blah-pbs-short       | 4         | Production | 2006-01-25      | 10:01:23                |
| RGMALogs                               | GlueBatchQueue                                                                                                    | glite-ce.ct.infn.it:2119/blah-pbs-infinite     | 16        | Production | 2006-01-25      | 09:27:22                |
| <u>Fable Sets</u>                      | GlueBatchSystem<br>GlueCE                                                                                                    | lxcde01.pd.infn.it:2119/blah-pbs-long          | 6         | Production | 2006-01-25      | 09:36:15                |
|                                        | <u>GlueCEAccessControlBase</u>                                                                                                    | lxcde01.pd.infn.it:2119/blah-pbs-short         | 6         | Production | 2006-01-25      | 09:36:15                |
|                                        | GlueCESEBind                                                                                                    | lxcde01.pd.infn.it:2119/blah-pbs-infinite      | 6         | Production | 2006-01-25      | 09:36:15                |
|                                        | GlueCluster                                                                                                    | glite-ce.ct.infn.it:2119/blah-pbs-long         | 16        | Production | 2006-01-25      | 09:27:22                |
| <b>CGCC</b><br>Enabling Grids          | GlueHost<br>GlueHostLocalFileSystem<br>GlueHostNetworkAdapter<br>GlueHostPoolAccount<br>GlueHostProcess<br>GlueHostRemoteFileSystem<br>GlueSA<br>GlueSA<br>GlueSA<br>GlueSE<br>GlueSE<br>GlueSE<br>GlueSEAccessProtocol<br>GlueSEAccessProtocolSup<br>GlueSL | Number of rows: 9<br>Wait for 5<br>Query again |           |            |                 |                         |
| For E-sciencE                          | GlueService<br>GlueServiceAssociation                                                                                                    |                                                |           |            |                 | rgmasrv.ct.infn.it:8443 |

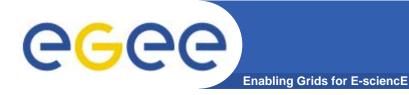

## **More information**

- R-GMA overview page.
  - http://www.r-gma.org/
- R-GMA in EGEE
  - http://hepunx.rl.ac.uk/egee/jra1-uk/
- R-GMA command line tool
  - <u>http://hepunx.rl.ac.uk/egee/jra1-uk/glite-r1/command-line.pdf</u>
- R-GMA Browser Home Page
  - <u>https://rgmasrv.ct.infn.it:8443/R-GMA/</u>